Debugging the JVM

Fredrik Öhrström Principal Member of Technical Staff ORACLE<sup>®</sup> JRockit+Hotspot

X X X X X X

Debugging the JVM

Fredrik Öhrström Principal Member of Technical Staff ORACLE<sup>®</sup> JRockit+Hotspot Worked on JRockit for seven years, and OpenJDK for two years.

I started my JVM career debugging JVM crashes and other obscure JVM problems.

Now working in the Java language team. Though I am currently sidetracked to rewrite the build system for OpenJDK (including making javac multi-core).

# The statistical law of large numbers

Because there are so many running JVMs out there...

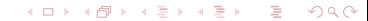

# The statistical law of large numbers

Because there are so many running JVMs out there...

We will get the core dump, even if the crash required the phase of the moon to correlate with the timezone data of Burkina Faso, whilst the OS was task switching between a Java thread and a Tetris game.

## I have enough war stories for a week

- $\blacktriangleright$  Customer app threw so many exceptions that...
- $\triangleright$  Customer xslt transform sorted the output in the wrong  $order...$
- $\triangleright$  Customer got the wrong results when using floating point...
- $\triangleright$  Customer triggered a very slow memory leak in the JVM...

X □ ▶ X ① ▶ X 문 ▶ X 문 ▶ │ 문 │ │

- $\blacktriangleright$  and many more...
- $\blacktriangleright$  However I will talk about a particular crash....

# What do we get when the JVM crashes?

**K ロ ▶ K 御 ▶ K ヨ ▶** 活  $299$ メミト

# What do we get when the JVM crashes?

A dump text (a few KiB of text)

 $2Q$ 

 $\leftarrow$ 

A core dump (several  $GiB$ )

[JRockit] ERROR: The JVM has crashed. Writing crash information to /home/fredrik/perforce/main/ivm/irockit.4626.dump.

JRockit dump produced after 0 days, 00:00:04 on Mon May 21 09:18:46 2012

Error Message: Illegal memory access. [54] Signal info : si signo=11, si code=1 si addr=(nil) Version : Oracle JRockit(R) DEBUG-R28.2.0-fredrik\_noview-0-1.6.0\_29-20120521-0918-linux-ia32 **CPII** : Intel (HT) SSE SSE2 SSE3 SSSE3  $Number$  CPHs  $\cdot$  2 Tot Phys Mem : 1041997824 (993 MB) OS version : wheezy/sid Linux version 3.0.0-15-generic (buildd@zirconium) (gcc version 4.6.1 (Ubuntu/Linaro 4.6.1-9ubuntu3) ) #26-Ubuntu SMP Fri Jan 20 15:59:53 UTC 2012 (1686) Thread System: Linux NPTL LibC release : 2.13-stable Java locking: Lazy unlocking enabled (class banning) (transfer banning) : JVM is running State  $Commond$   $line$   $\cdot$ StackOverFlow: 0 StackOverFlowErrors have occured OutOfMemory : 0 OutOfMemoryErrors have occured C Heap : Good: no memory allocations have failed

#### イロン イ団ン イミン イモンド 舌  $\Omega$

```
GC Strategy : Mode: throughput, with strategy: genparpar (basic strategy: genparpar)
           : OC is not running. Last finished OC was OC#0.
GC Status
            : YC is currently running. This is YC#1.
YC Promotion : This YC has been able to promote all found objects so far
YC History
           : Started 1 YCs since last OC.
Heap
           : 0x882b6000 - 0x8c2b6000 (Size: 64 MB)
Compaction
            : (no compaction area)
            : TLA-min: 2048. TLA-preferred: 65536 TLA-waste limit: 2048
Allocation
NurservList : 0x882b6000 - 0x8a2b6000
KeepArea
           0x89ab5fe8 - 0x8a2b6000KA Markers
            : [ 0x892b5ff0, 0x89ab5fe8, 0x8a2b6000 ]
Forbidden A : (none)
Previous KA : (none)
Previous FA : (none)
CompRefs
           : References are 32-bit.
```
イロメ イ団メ イミメ イモメー 毛

 $2Q$ 

Registers (from ThreadContext: 0x39ae7c:

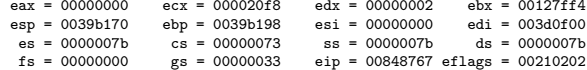

Loaded modules:

(\* denotes the module where the exception occured) 08048000-0804c11b/home/fredrik/perforce/main/ivm/build/linux\_ia32/debug/work/ext/launcher/irockit 00c6a000-00c6a416/home/fredrik/perforce/main/jvm/build/linux\_ia32/debug/work/ext/launcher/jrockit 00d69000-00d6b15b /lib/i386-linux-gnu/libdl.so.2 00110000-00126b87 /lib/i386-linux-gnu/libpthread.so.0 0012b000-002a0e8f /lib/i386-linux-gnu/libc.so.6 0050a000-00527ae7 /lib/ld-linux.so.2 00562000-008d7fd7 \*/home/fredrik/perforce/main/ivm/build/linux ia32/debug/libiym.so 00e57000-00e7a3bb /home/fredrik/perforce/main/jvm/build/linux\_ia32/debug/libjrosal.so 00326000-003322b7 /home/fredrik/perforce/main/jvm/build/linux\_ia32/debug/libjrutil.so 002a7000-002cef4f /lib/i386-linux-gnu/libm.so.6 00f84000-00f8acbb /lib/i386-linux-gnu/librt.so.1 00bf9000-00c00013 /lib/i386-linux-gnu/libnss\_compat.so.2 00c3c000-00c50fcf /lib/i386-linux-gnu/libnsl.so.1 00f00000-00f0968f /lib/i386-linux-gnu/libnss nis.so.2 002d1000-002dbe37 /lib/i386-linux-gnu/libnss files.so.2 003b1000-003be82b /home/fredrik/perforce/main/ivm/build/linux ia32/debug/libifr.so 002de000-002e89bb/localhome/buildtools/idk-6u29-fcs-bin-b11-linux-i586-03 oct 2011/ire/lib/i386/libverify 00d07000-00d29f07/localhome/buildtools/idk-6u29-fcs-bin-b11-linux-i586-03 oct 2011/ire/lib/i386/libiava.s 002ea000-002efe50/localhome/buildtools/jdk-6u29-fcs-bin-b11-linux-i586-03\_oct\_2011/jre/lib/i386/native\_tl 00a73000-00a816e4/home/localhome/buildtools/idk-6u29-fcs-bin-b11-linux-i586-03 oct 2011/ire/lib/i386/libz Stack:

(\* marks the word pointed to by the stack pointer) 0039b170: 093991a8\* 0039b1c4 0039b198 008459b7 0039b1c4 0178ce80 0039b188: 0039b198 00847a7d 00000000 00000000 0039b298 00848945  $0.39h1a0: 09541c0. 0039h1c4. 00000000. 00e6fce5. 093b6ea8. 093b6ea8$ 0039b1b8: 0039b1c8 093991a8 00000002 007e2fcd 007e2b0b 007e2a1f

## $Code:$

 $(*$  marks the word pointed to by the instruction pointer) 00848734: a1e82404 c7fff9f8 00042444 8b000000 0489e445 f8b5e824 0084874c: c481fff9 00000124 55c35d5b ec83e589 fc45c728 00000000 00848764: c7fc458b\* 00002a00 08458b00 8d0c508b 4489ec45 14890424  $0.084877c + f841a824$   $0.0806fff9$   $8.410438h$   $458h9c55$   $fc339808$   $458fffff$ 

NOTE: Dump Helper crashed and was aborted

Scan Dump Helper: Processing roots from a workchunk at 0x39b1c4. This is a Thread Roots workchunk. "Main Thread" id=1 idx=0x4 tid=4641The current state is: Initialized

X X X X X X

No obiRef registered in the workchunk.

Last optimized methods: No methods optimized.

### Thread:

"(GC Worker Thread 2)"  $id=?$   $idx=0x14$  tid=4645 last. JavaFrame=0xfffffffc Stack 0: start=0x378000, end=0x39c000, guards=0x37d000 (ok),  $for hidden=0x37h000$ 

メロメ メタメ メミメ メミメー

目

 $QQ$ 

Thread Stack Trace:

- at ycProcessWorkChunk+16(ycgc.c:218)@0x848767
- at ycWorkerProcessRoots+162(ycgc.c:371)@0x848945
- at mmGCWorkerThread+223(gcthreads.c:828)@0x697428
- at thread stub+353(lifecvcle.c:808)@0x72b370
- at start thread+208()@0x116d31
- at \_\_clone+93()@0x1fd0ce
- $--$  Java stack  $--$

 $\leftarrow$   $\Box$   $\rightarrow$ 

 $2Q$ 

Some time passes....

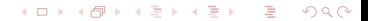

Some time passes....

Some more time passes....

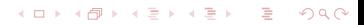

Some time passes....

Some more time passes....

Oookay, it seems like the object that we tried to examine during the gc, points to a clazz that no longer exists!

Some time passes....

Some more time passes....

Oookay, it seems like the object that we tried to examine during the gc, points to a clazz that no longer exists!

I.e. we have an instance of a class, but not the class meta data! It cannot be found anywhere in the JVM!

Object header: Vtable&co: Clazz: ClassBlock ptr --> Clazz ptr --> All the meta Flags

メロメ メタメ メモメ メモメー

E

 $299$ 

Object header: Vtable&co: Not a Clazz at all: ClassBlock ptr --> Clazz ptr --> Was one here? Flags

メロメ メ御 メメ ミメメ ミメー

目

 $299$ 

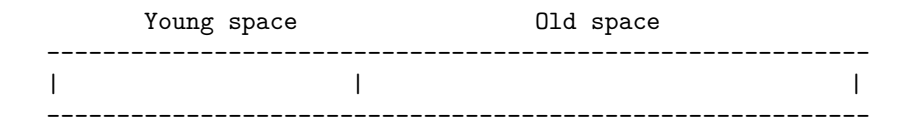

### メロトメ 伊 トメミトメ ミトッ ミ  $\Omega$

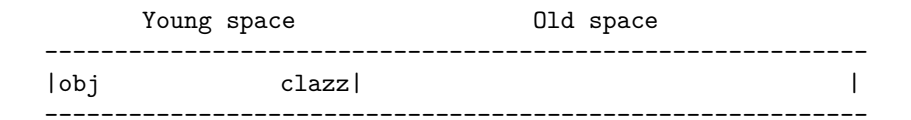

### メロトメ 伊 トメミトメ ミトッ ミ  $\Omega$

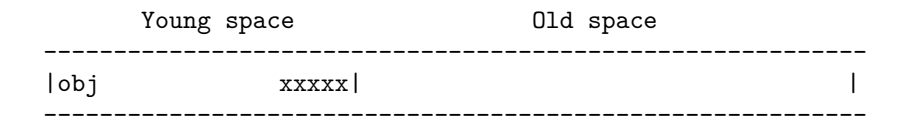

### メロトメ 伊 トメミトメ ミトッ ミ  $\Omega$

I.e. There have been a young gc between the allocation of the clazz and the allocation of its object instance.

 $\leftarrow$   $\Box$   $\rightarrow$ 

 $290$ 

I.e. There have been a young gc between the allocation of the clazz and the allocation of its object instance.

For some reason the clazz was not kept alive. Immediate suspect: code generation and livemaps!

 $\Omega$ 

What is a livemap?

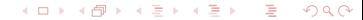

What is a livemap?

On safepoint, where the gc can force your program to stop executing. The meta-data for your code, tells the gc which registers (esi,eax, etc) contains pointers to objects.

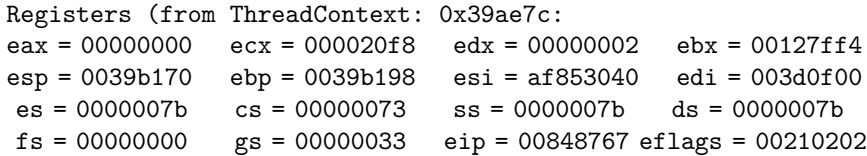

Lets have a look at the allocation code for this test program:

```
public class Test4
ſ
    public static class Bar {
         public Bar(int k) { x = k; }
         int x;
    \mathcal{F}public static void main(String... args) {
         for (; ) test(42);
    \mathcal{F}public static Bar test(int k) {
         return new Bar(k);
    \mathcal{F}ι
```
## Slow case, out of tla.

```
public Object allocObject() {
  pd addr classID = IClass.getID(this);
```

```
Object o = \text{allocObject}(\text{classID});
```

```
if (jvmtiVMObjectAllocs) {
    jvmtiVMObjectAlloc(o);
  ł
  if (IClass.hasFinalizer(classID)) {
    registerFinalizer(o);ι
  return o;
ł
```
#### K 御 ▶ K 唐 ▶ K 唐 ▶ つくい

## Problematic safe point is here.

```
public Object allocObject() {
  pd addr classID = IClass.getID(this);// Problematic safepoint the register esi (this)
  // that points to this clazz is not live.
  Object o = \text{allocObject}(\text{classID});
  if (jvmtiVMObjectAllocs) {
    jvmtiVMObjectAlloc(o);
  ł
  if (IClass.hasFinalizer(classID)) {
    registerFinalizer(o);ι
  return o;
```
M 御 ▶ M 君 ▶ M 君 ▶

つくい

ł

 $\leftarrow$   $\Box$   $\rightarrow$ 

 $QQ$ 

€

Some time passes....

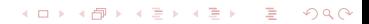

Some time passes....

Some more time passes....

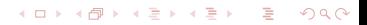

∽≏ດ

Some time passes....

Some more time passes....

More than a week later, customer is quite annoyed....

∽≏ເ

Some time passes....

Some more time passes....

More than a week later, customer is quite annoyed....

Ouch, it is supposed to do that!

Woot? Can the "this" pointer be garbage collected before the instance method has ended?

X X X X X X

Woot? Can the "this" pointer be garbage collected before the instance method has ended?

Yes, it can, because the method is no longer using it.

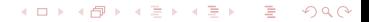
Woot? Can the "this" pointer be garbage collected before the instance method has ended?

Yes, it can, because the method is no longer using it.

Normally, this is not a problem, nor is it detectable. Except that finalizers can be run before the method has finished. (Surprise!)

X □ ▶ X ① ▶ X 문 ▶ X 문 ▶ │ 문 │ │

Woot? Can the "this" pointer be garbage collected before the instance method has ended?

Yes, it can, because the method is no longer using it.

Normally, this is not a problem, nor is it detectable. Except that finalizers can be run before the method has finished. (Surprise!)

But in this case we are implementing the JVM using Java and there is nothing to tell the JVM that this particular pointer does escape, as a side effect of creating the object instance! (Through the vtable.)

X □ ▶ X ① ▶ X 문 ▶ X 문 ▶ │ 문 │ │

```
public Object allocObject() \{pd\_addr classID = IClass.getID(this);Object o = ALlocObject(classID);// dummy usages to rescue that the code
\frac{1}{2} generator doesn't keep clazz alive.
\frac{1}{2} dummy objects are statics!
if (this == dummyObject1) {
    dummyObject2 = this;
'
if (jvmtiVMObjectAllocs) {
  jvmtiVMObjectAlloc(o);
'
if (IClass.hasFinalizer(classID)) {
  registerFinalizer(o);'
return o;
```
#### ጉ

X X X X X X

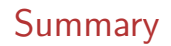

If an object is garbage collected in the forest? Will it make a sound?

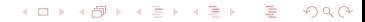

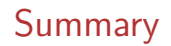

If an object is garbage collected in the forest? Will it make a sound?

X □ ▶ X ① ▶ X 문 ▶ X 문 ▶ │ 문 │ │

Only if anyone is listening.

Thank you!

fredrik.ohrstrom@oracle.com

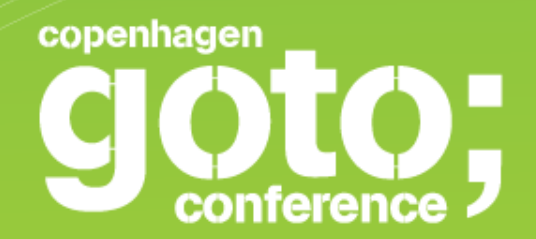

### **HACKING MY ROUTER**

**Anders Skovsgaard** *Hackavoid*

INTERNATIONAL SOFTWARE DEVELOPMENT CONFERENCE

gotocon com

#### The Router

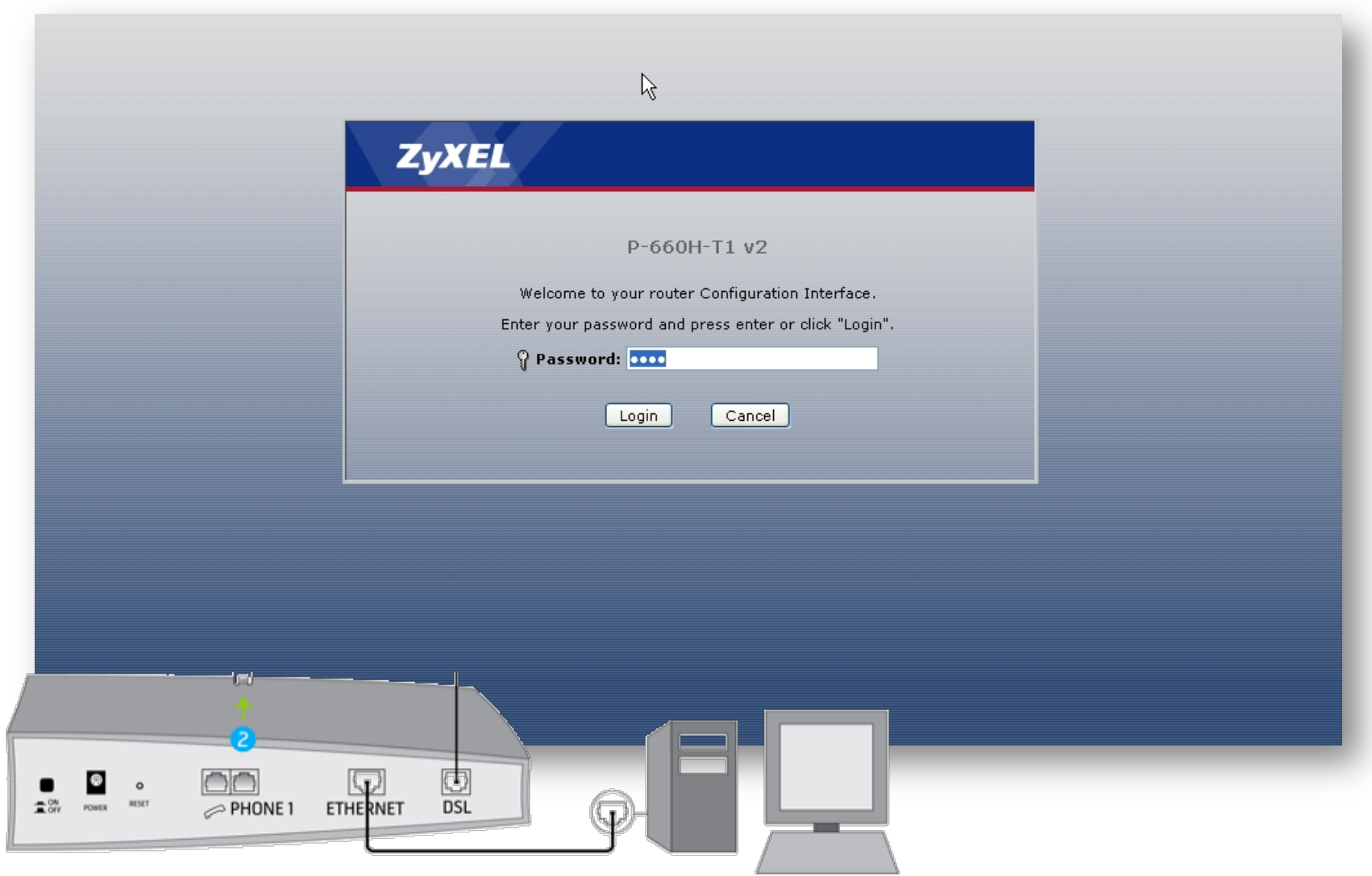

#### The Router

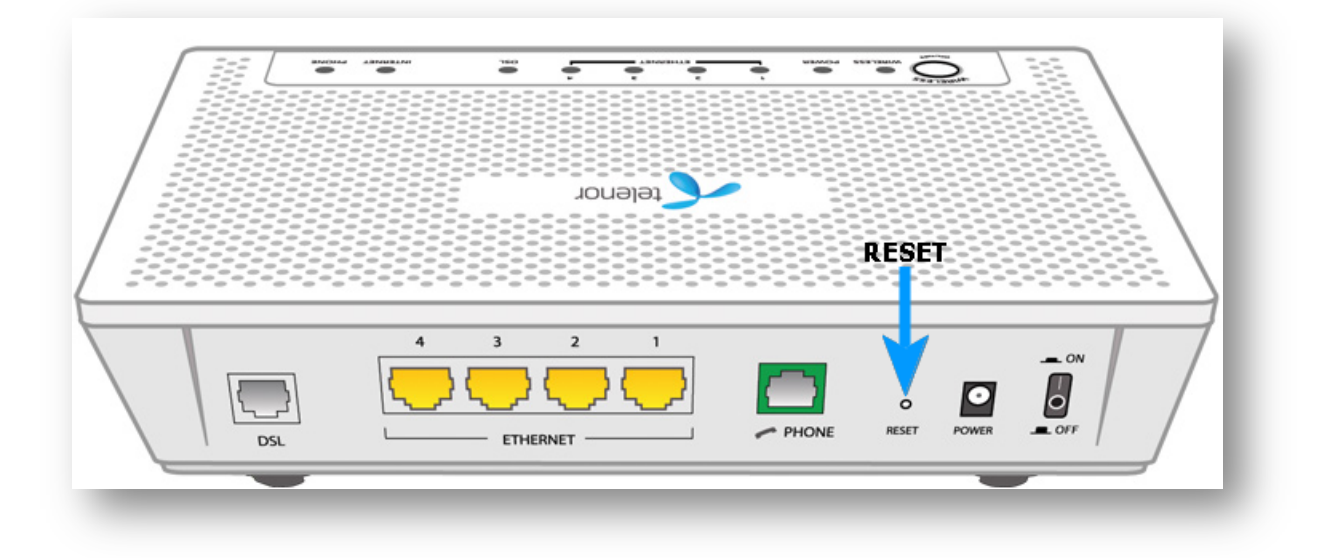

#### The Config File

#### http://10.0.0.1:2033/rom-0 and public (WAN) http://212.242.220.16/rom-0

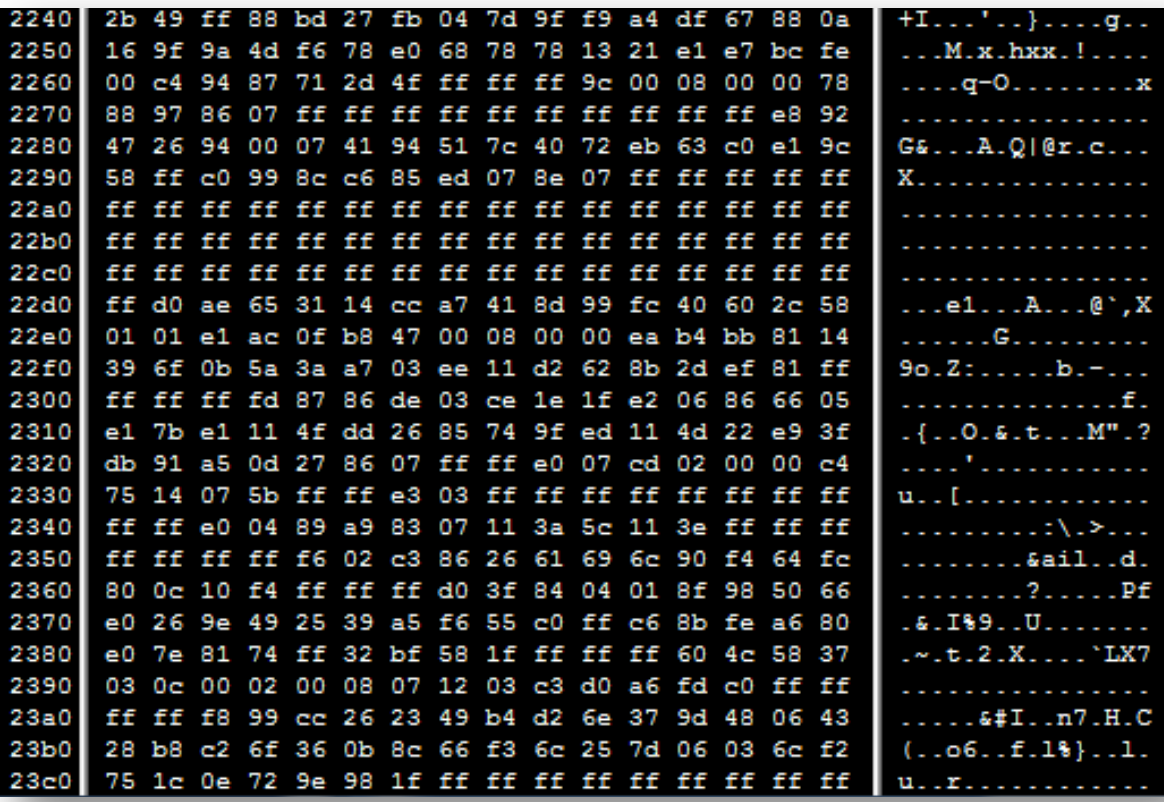

### The Diff

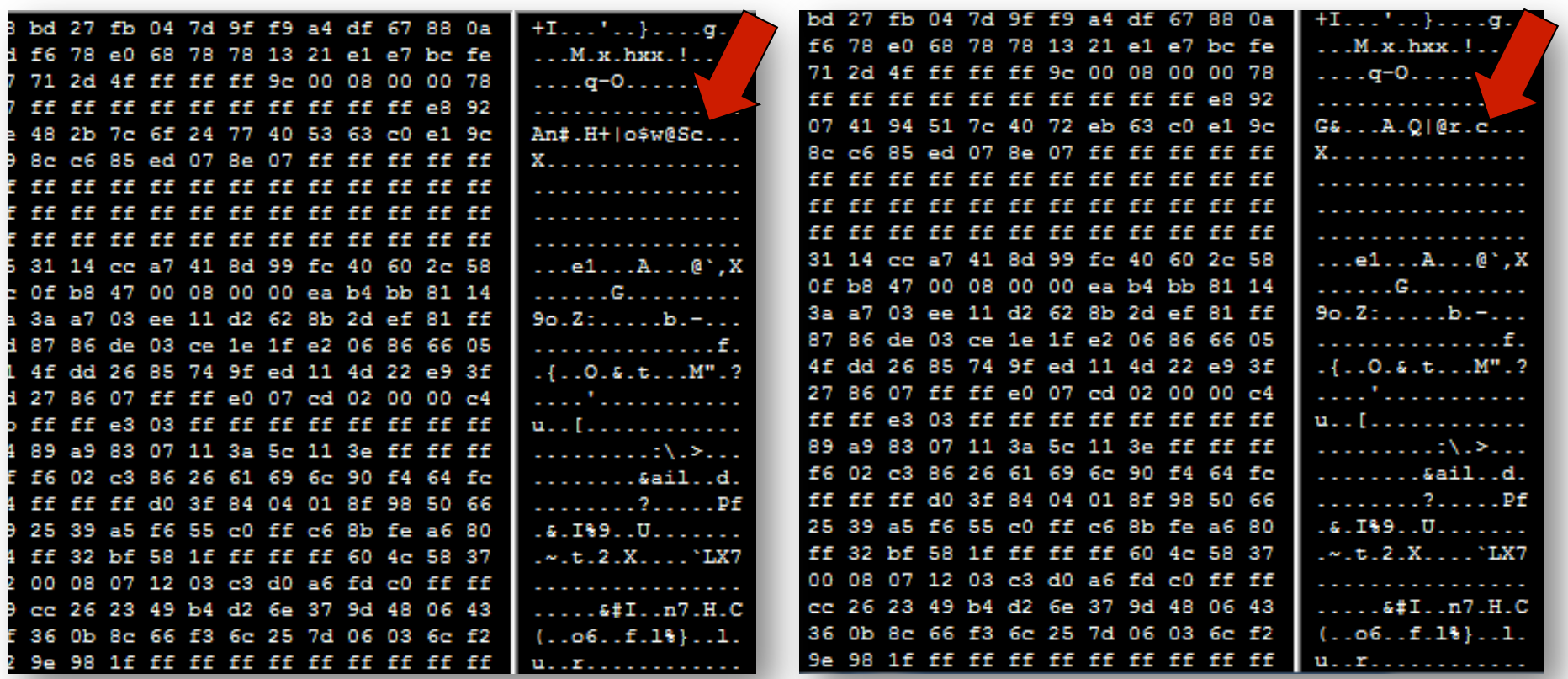

#### Fabricated Config File #1 Password: 1234

#### Fabricated Config File #2 Password: 4321

#### The Replace

48 2b 7c 6f 24 77 40 53 63 c0 e1 9c An#.H+|o\$w@Sc...

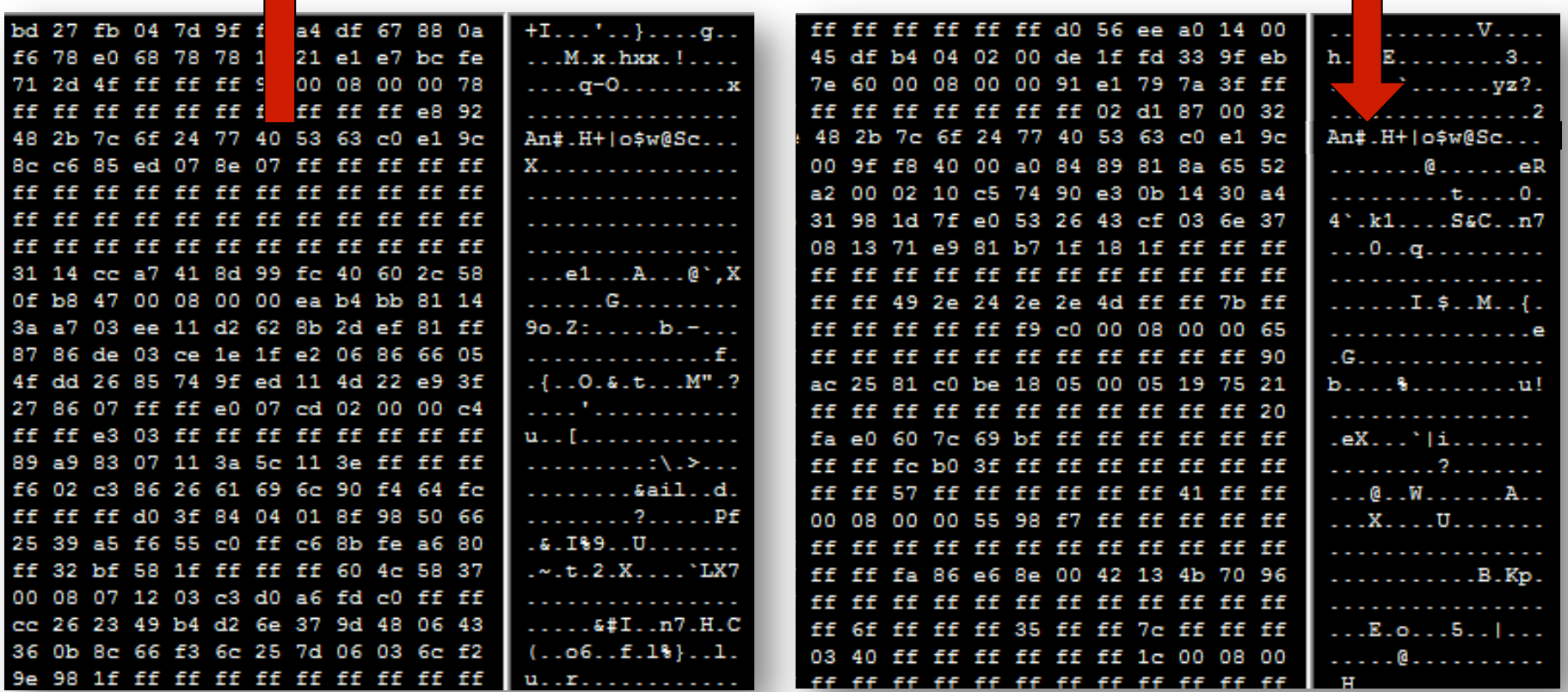

Fabricated Config File Password: 1234

#### Real Config File Password: ?

### The New Config File

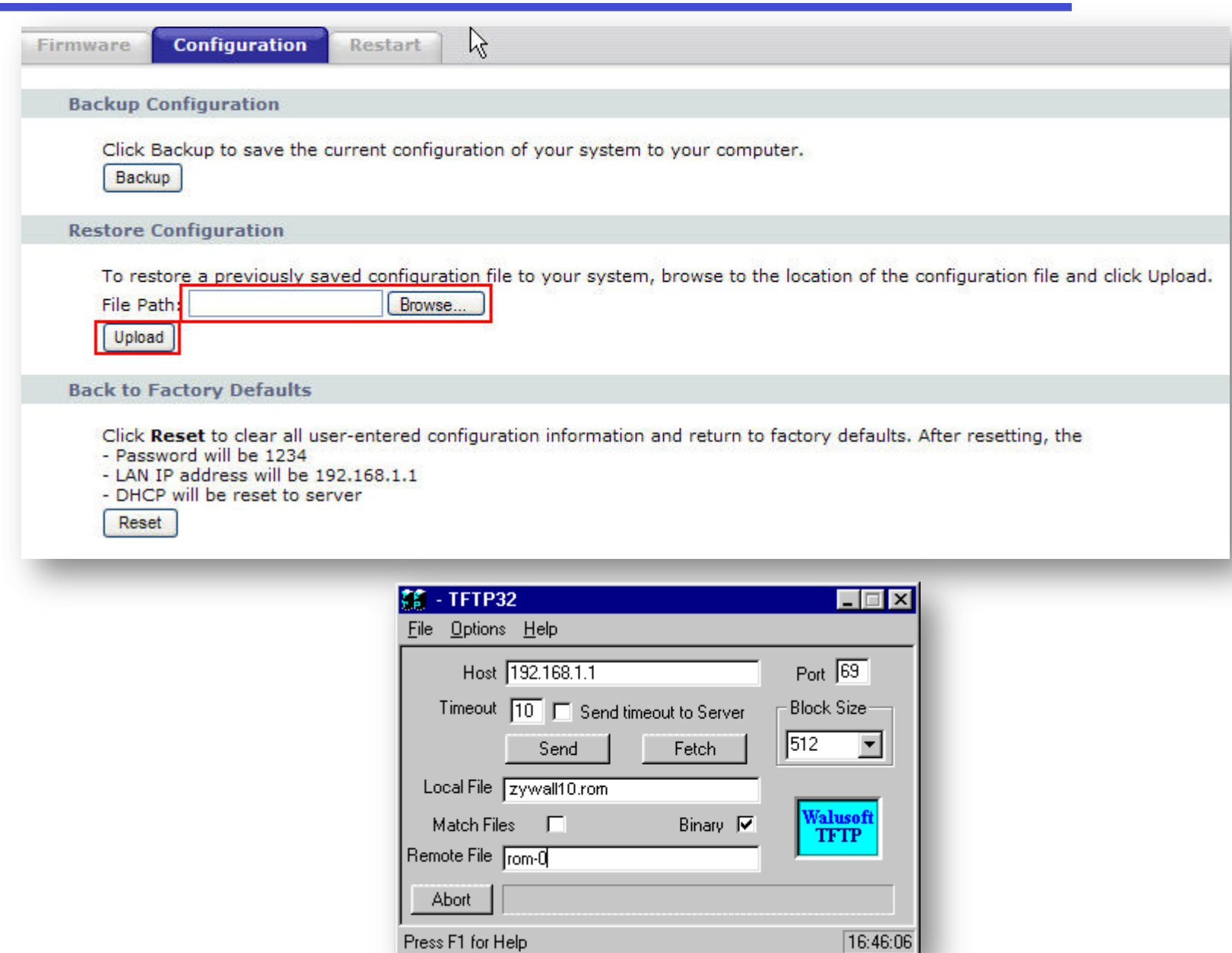

#### Router and Connection Password

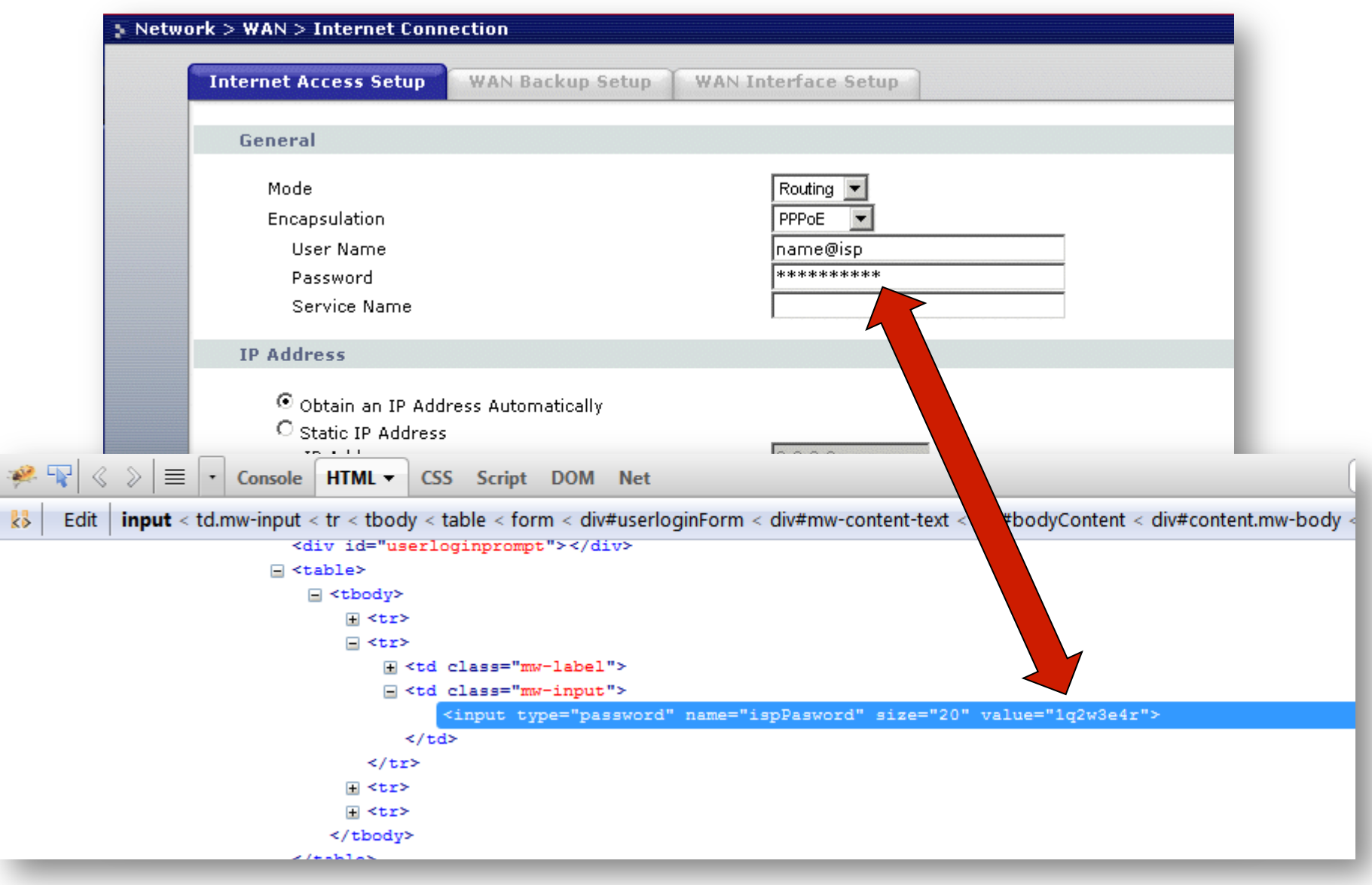

#### Attacks

- Make fun
	- **Reset the router.**
	- **n** Change passwords.
	- **Change NAT settings.**
- More severe
	- **Julied Buggy firmware.**
	- **Dealing Upgrade his connection.**
	- **Change DNS settings.**

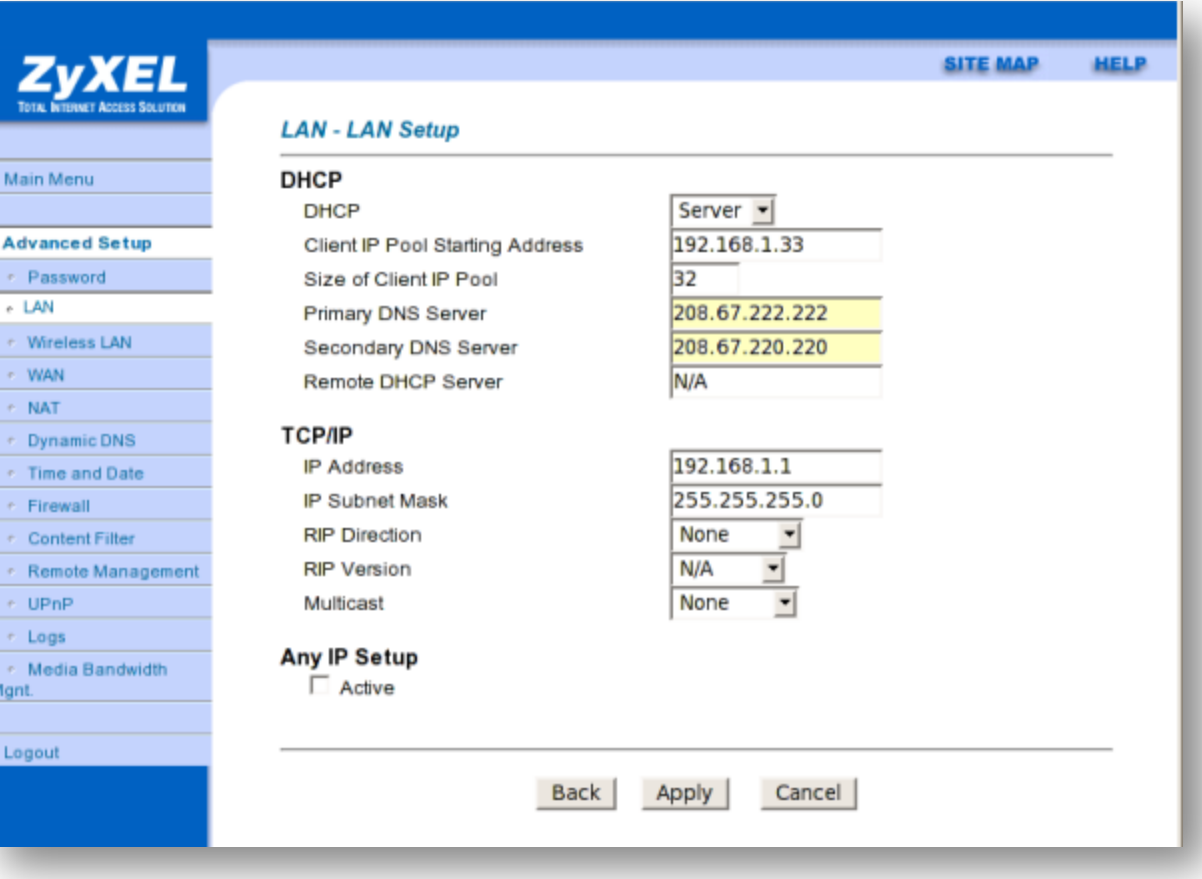

• ISP Name Server returns:

www.google.com. CNAME www.l.google.com. www.l.google.com. A 173.194.69.99 www.l.google.com. A 173.194.69.104 www.l.google.com. A 173.194.69.106 www.l.google.com. A 173.194.69.147 www.l.google.com. A 173.194.69.105 www.l.google.com. A 173.194.69.103 www.l.google.com. A 173.194.69.99 www.l.google.com. A 173.194.69.104

• New DNS settings:

*Primary DNS Server*: 212.242.220.16 (attacker IP)

• Returns:

www.google.com. A 212.242.220.16

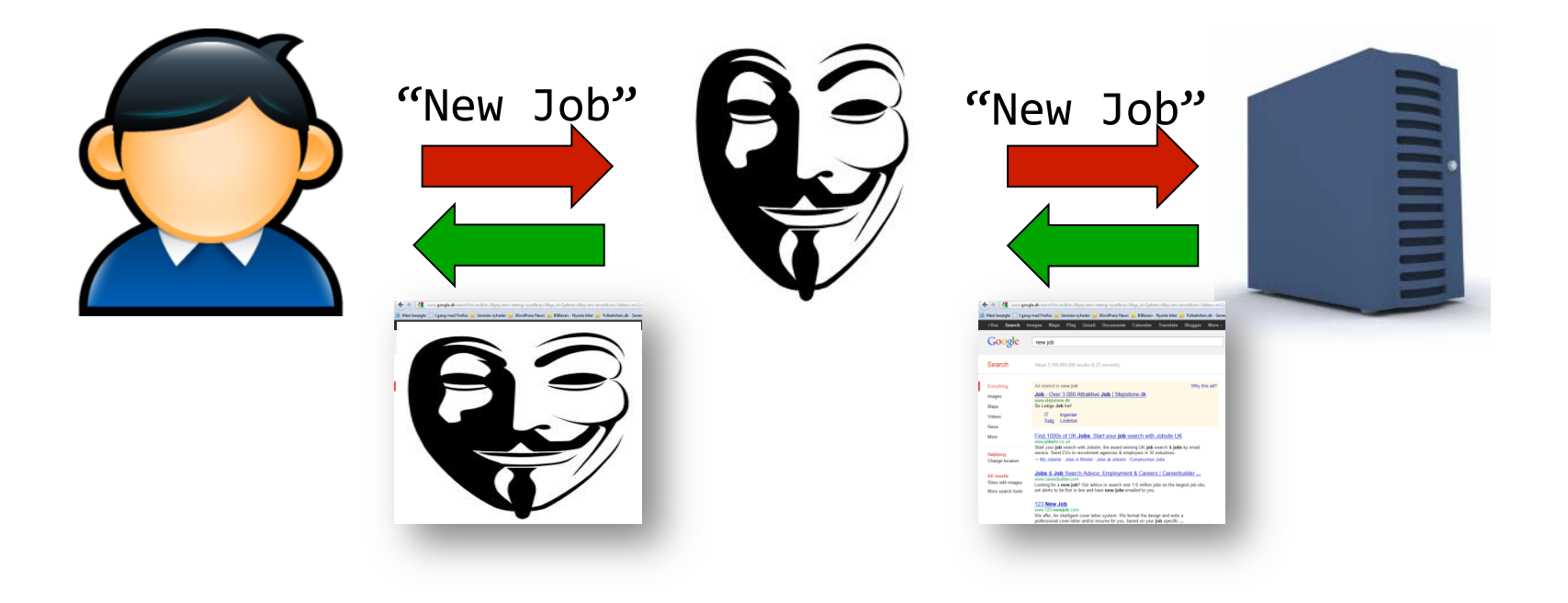

- Attacks on https:// not possible.
- Unless:

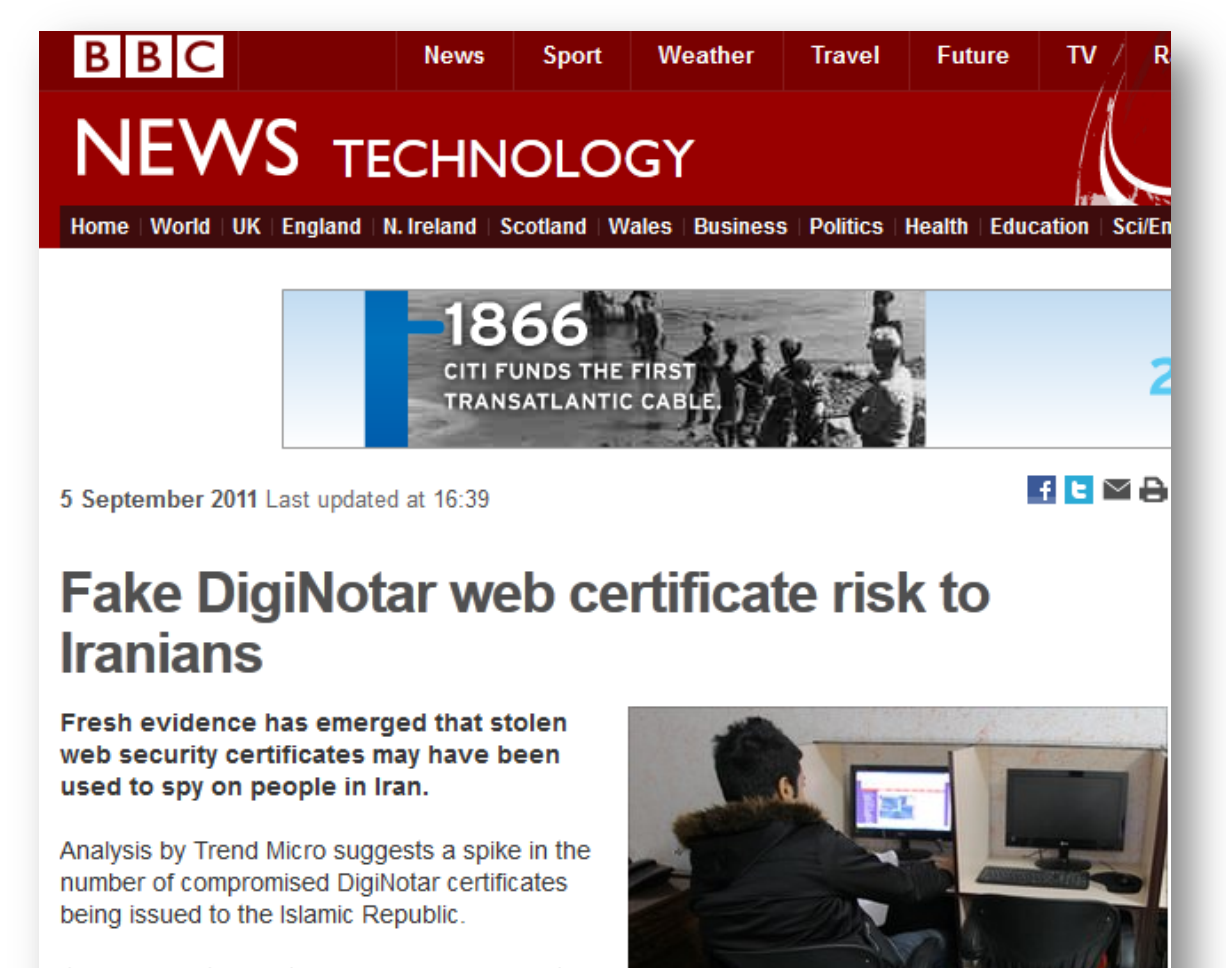

It is believed the digital IDs were being used to trick computers into thinking they were directly

**GETTY IMAGES** 

### DNS Risks

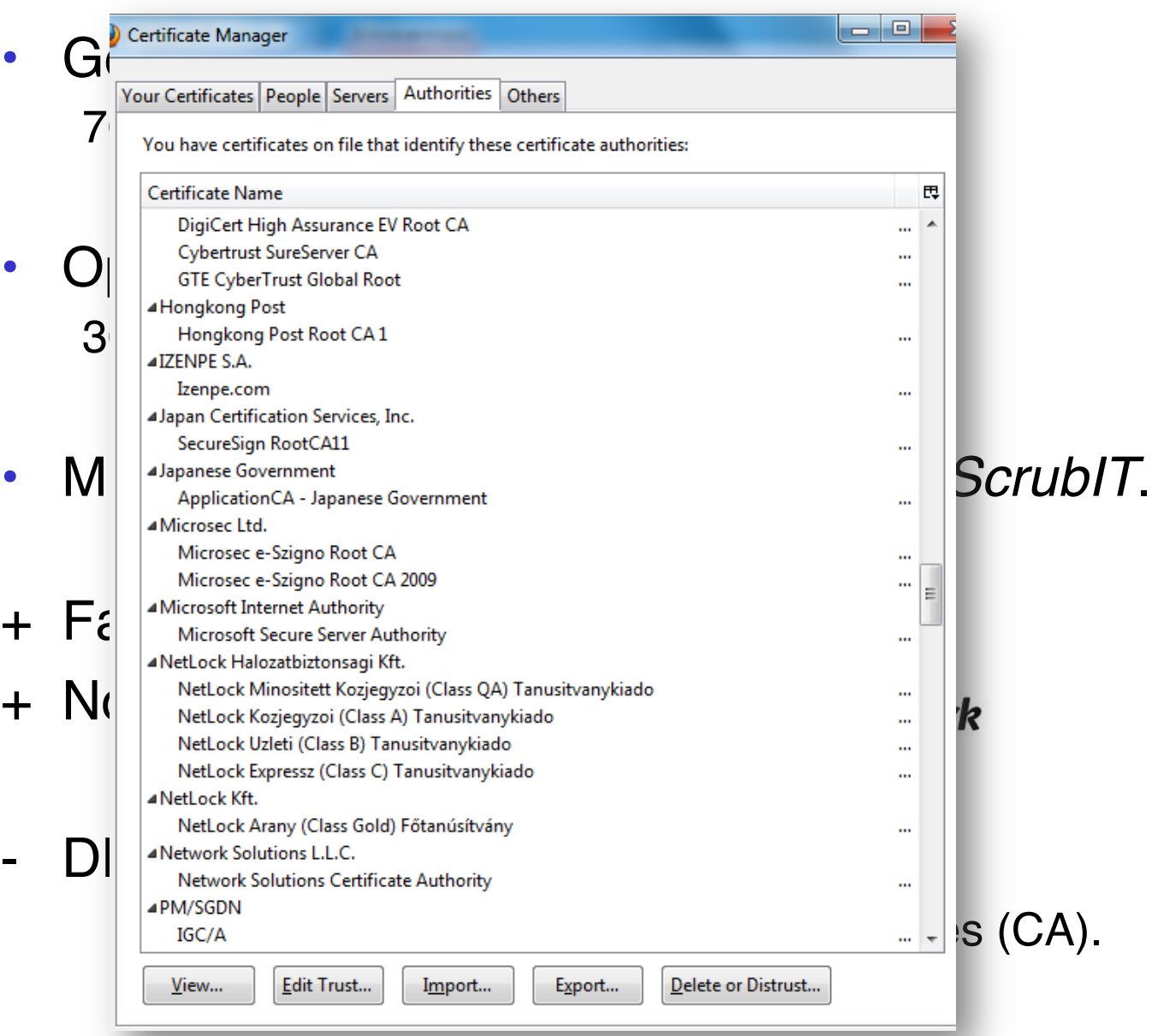

#### The Router Fix

- ZyXEL fixed the problem in 2008.
- The solution:

Default setting: Public (WAN) access is disabled.

- What could be done?
	- **EXECUTE THE Config File require login.**
	- **Encrypt the complete Config File not only the password.**

*Anders Skovsgaard* anders@hackavoid.dk www.hackavoid.dk

## War Stories

Tracking down an IE7 performance problem

## The Problem

• Application load time in Internet Explorer 7 suddenly and dramatically increased

# My job?

• To track down the revision that caused it

# Simple?

## Not really...

- Automated tests hadn't been running for several days
- The performance environment didn't have a simple way to redeploy previous versions
- ...it's Internet Explorer

# 1. Eyeball the Revisions

# 2. Binary Search

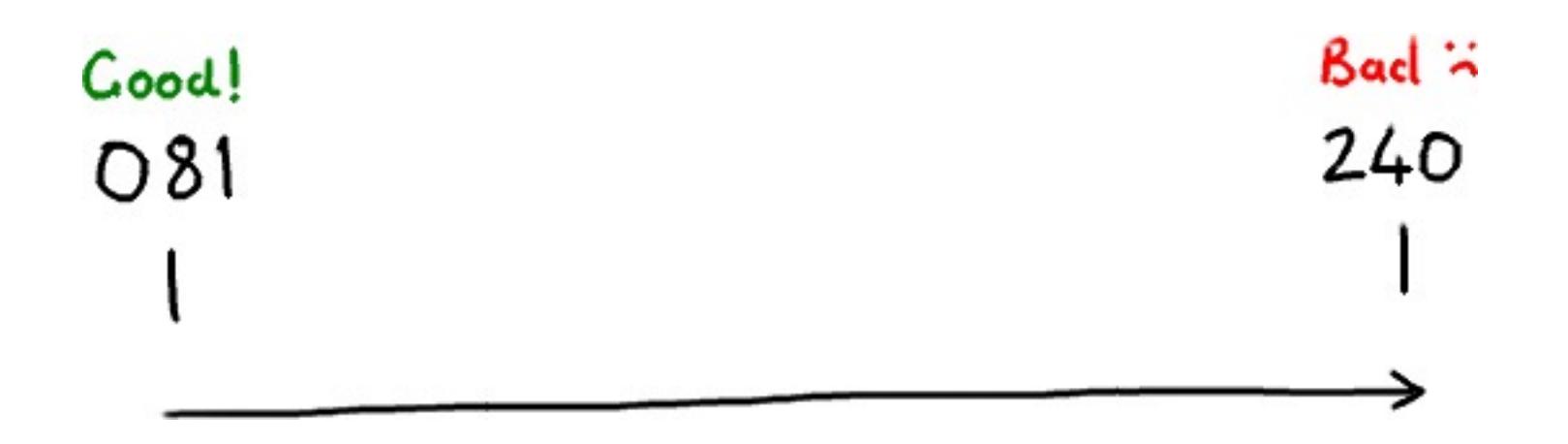

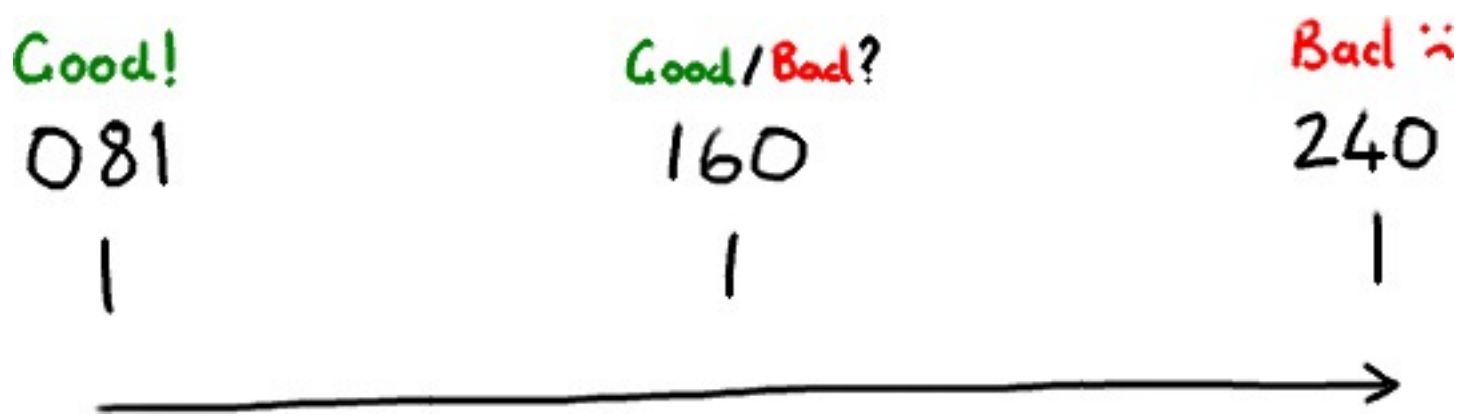

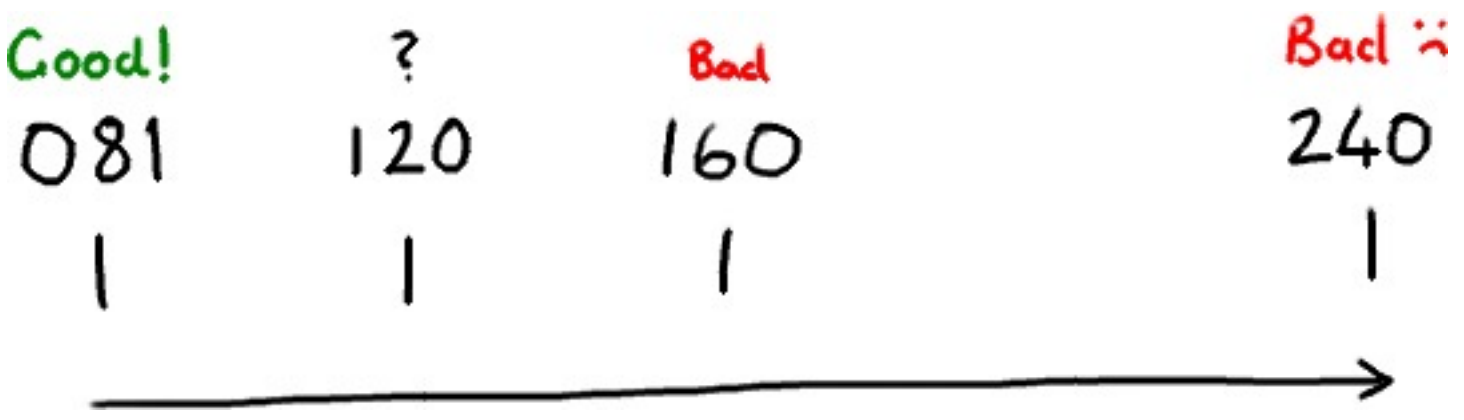

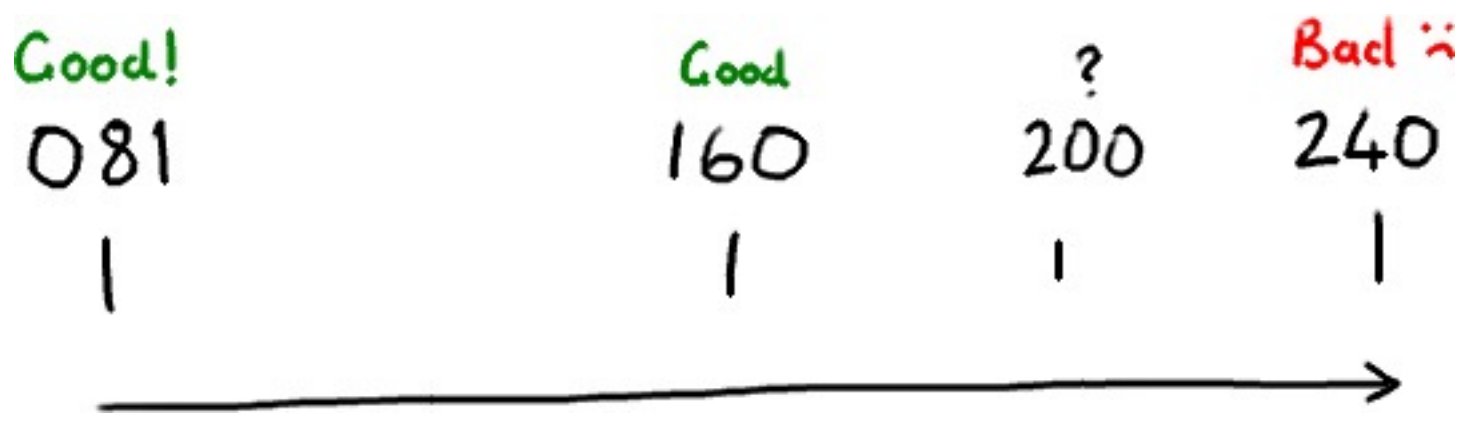

### But first...

## ...can we start now?

# Are we there yet?
## I'm dying here

## Binary search worst case?

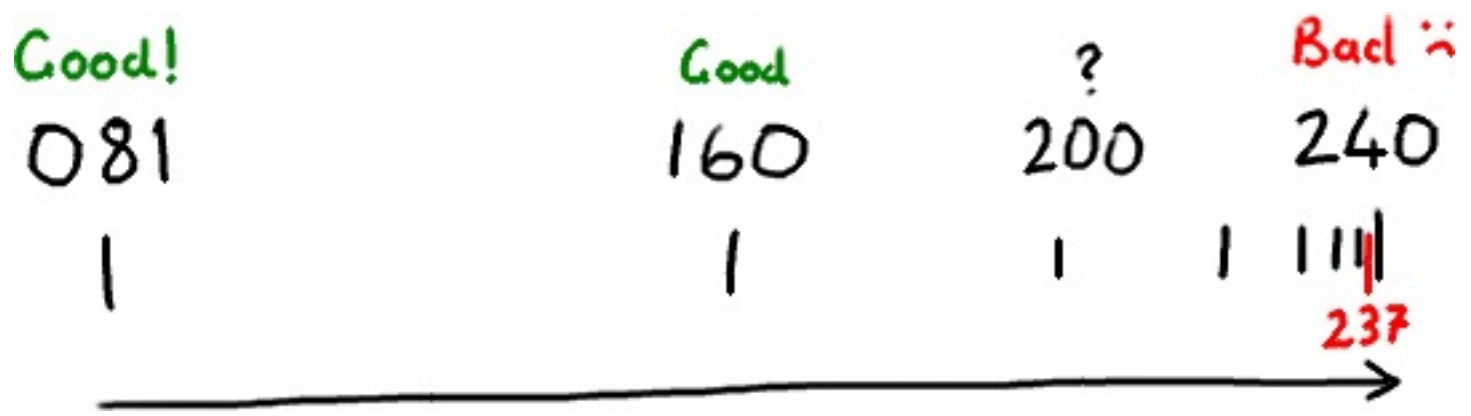

## In Conclusion

- It's a good thing we had perf tests
- Repeatable, reliable tests are handy
- Ask everyone in the team individually if they broke it
- Sometimes, it's just not worth the time